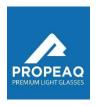

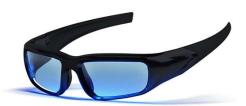

To maximize battery life, we recommend turning off the Propeag light glasses 1.0 B when not in use. Extremely cold temperatures can affect the duration of the battery negatively. To maximize battery capacity in cold weather conditions, the glasses should be stored in a warm place (room temperature) or be put in a warm place before use.

# Propeaq light glasses Model 1.0 B

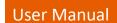

## ●●● Bat 100% - 70% ○○○ Bat 70% - 30% OO Bat 5% - 0%

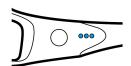

# Congratulations on your Propeag light glasses

This manual will help you using the Propeag light glasses. You can operate the light glasses manually.

To beat winter blues, wear the glasses for 30 minutes in the morning immediately after getting up with blue lights on. For an energy boost, wear the glasses for 30 minutes during the day, but not after 8 p.m. A detailed instruction to prevent jet lag or to avoid fatigue during nightshift, consult the free Propeag app.

### Use of the Propeag app

- 1. Download the Propeag app from the App Store (iOS) or Google Play (Android)
- 2. Follow the steps in the app, starting with step 1

You can download the Propeaq app from the Apple store or the Google

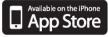

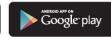

## Contents of the package

The Propeaq light glasses 1.0 B are supplied in a complete package with screens to determine your chrono type. a USB cable, microfibre case and cleaning cloth. light blue lenses. orange lenses and stylish frame with integrated LEDS

On the inside of the frame of the glasses you will find the on/off button, the battery indicator light and the micro-USB port.

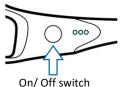

Before using the Propeag light glasses 1.0 B, charge the battery first.

- 1. Insert the micro USB cable into the device.
- 2. Connect the other end, the USB, directly to a PC or an adapter and connect it to the power supply.
- 3. Charge the glasses until the battery indicator (next to the on/off button) indicates that the battery is fully charged. If the battery is completely discharged, charging takes approximately 2 hours. Thereafter, the period of use is approx. 2 hours; it may be somewhat shorter at the beginning.

After downloading, add your personal information according to the app

Make sure the information is correct. The app uses this data for calculations in order to generate a personal user schedule.

To use the app, we also refer you to the Propeaq support page: www.propeaq.com/support

### Manual operation

The table gives an overview of the use of the Propeaq light glasses 1.0 B.

| Function   | Action                | Result                       |
|------------|-----------------------|------------------------------|
| Turn on    | Press the on/off      | The blue light comes on      |
| the light  | button for 1 second   |                              |
|            |                       |                              |
| Switch off | 1 x briefly press the | The blue light goes off, the |
| the light  | on/offbutton          | glasses are turned off       |
| Battery    | Press the on/off      | The battery indicator lights |
| check      | button for 2 seconds  | Illuminate for a few seconds |
|            |                       | (when the device is charged) |

After 30 minutes, the light glasses turn off by themselves.

## Using the glasses

Use the blue-light glasses if you have been prescribed blue light of the Warning Propeaq light glasses 1.0 B. If you wish, you can also use the light glasses • without lenses in the frame.

You use the orange lenses when the blue part of daylight or ambient light needs to be blocked / filtered. The blue light must be switched off when the orange glasses are used.

The lenses are removable and equipped with UV protection.

- Do not use the Propeaq light glasses 1.0 B longer than intended. In most cases, that is 30 minutes.
- Do not use the Propeag light glasses 1.0 B in traffic or in other conditions that require good visibility.
  - The Propeaq light glasses 1.0 B must not be used in a damp or wet environment.

To change the lenses, push the lens from the outside to the inside on the Disclaimer side off the glasses. See figure 1. Place your thumb on the outside of the The information in this document is subject to change without notice and does not represent lens and push the lens out of the frame. To place a new lens, place the nose side of the lens on the inside of the nose bridge and press the lens into the frame until you hear a click. This requires some force the first few times. The lenses and the frame cannot be damaged

Image 1

by these acts. Hold the frame and your thumbs as indicated on image 2.

any obligation on the part of the seller. Not a single one guarantee or account, explicit or implicit, is made regarding quality, accuracy or suitability for a specific purpose of this document. All liability of whatever nature that ensues the use of this product is excluded. Under no circumstances is the manufacturer liable for direct, indirect, special, incidental or consequential damages arising from the use or inability to use this product or documentation, even if advised about the possibility of such damage. The content of this document is copyrighted. All rights are reserved. No part of this manual may be multiplied or transferred, in which way and for which purposes, without explicit written permission. Product names that are in this document are for identification purposes only. All trademarks and product names that appear in this document are the registered property of their respective owners.

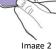